*STRUTTURA DI AFFERENZA del richiedente* 

Denominazione ……………………………………………………………………………………………………………………………………………………………………

Indirizzo …………………………………………………………………………………………………………………………………………………………………………………

Telefono …………………………………… e-mail ………………………………………………………………………………………………………………………………

**A SIAF**  (*da inviare tramite protocollo interno*)

## **SERVIZIO PROTOCOLLO INFORMATICO**

*(riservato alle strutture diverse dall'Amministrazione Centrale es. Dipartimenti e Scuole)* 

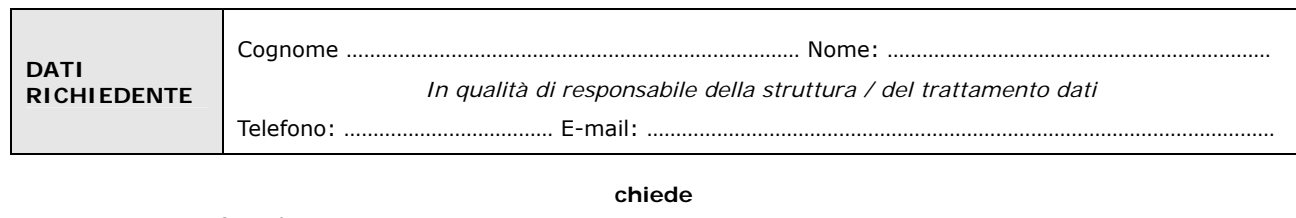

□ **la Attivazione** fino al ……………………….

□ **la Disattivazione**

□ **la Variazione** (come sotto specificato)

dell'utenza per l'accesso al servizio Protocollo Informatico

**Con il Profilo** (barrare un solo profilo tra quelli sotto riportati)

**Utente Responsabile UOR – [N.B. è unico per ciascun Dipartimento/Scuola]** (RPA UOR PER) **Utente Protocollista UOR con repertori** (PROT PER REP) **repertorio Verifiche Fornitori riservati e altamente confidenziali** (PROT PER REP RIS)

**Utente Protocollista UOR senza repertori** (UPROTCEN) **Utente Visualizzazione UOR (**UVISCEN)

**Per** 

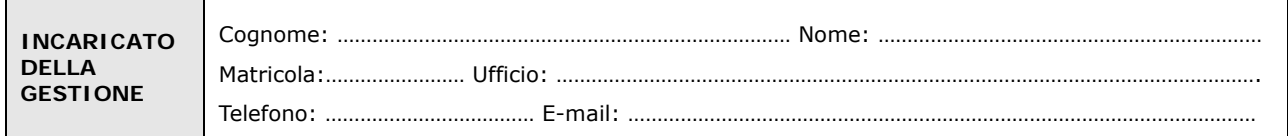

Luogo e Data Firma del richiedente

Il trattamento dei dati sarà conforme al D. Lgs. n. 196/2003 sulla tutela dei dati personali e al Regolamento di Ateneo in materia. L'informativa ai sensi dell'art. 13 dello stesso D. Lgs. è disponibile alla pagina http://www.siaf.unifi.it/CMpro-v-p-606.html.

…………………………….…………………………. …………………………….………………………….

*NOTE* 

*(1) -* Se persona "esterna" (co.co.co, cooperativa etc.) ancora **sprovvista di numero di matricola** (dottorandi e assegnisti hanno numero di matricola) deve essere riempito anche il modulo "SI01 – Autenticazione unica –Richiesta matricola per personale esterno", alla pagina http://www.siaf.unifi.it/CMpro-v-p-110.html. La presente richiesta potrà essere evasa solo dopo l'attribuzione del numero di matricola.

## **REPERTORI UTILIZZATI DALLE UOR PERIFERICHE**

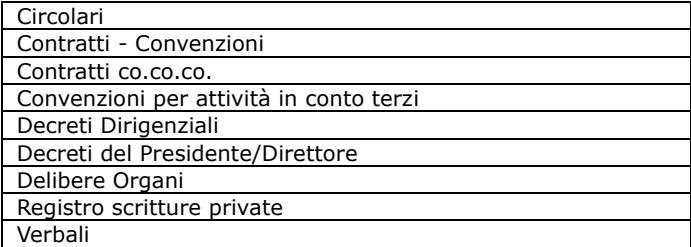